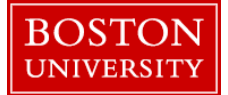

This 14 step procedure is used to hire/re-hire a Boston University (BU) staff into a vacant position. As a *pre-requisite*, a position needs to have been created and approved via the completion of an Organizational Management (OM) ["Create Position"](http://www.bu.edu/tech/files/2016/07/QRG-Org-Mgmt-Completing-a-Create-Position-Form.pdf) form.

Alternatively, an existing position that has been vacated may need to be maintained, opened for hire and approved via the completion of an Organizational Management (OM) ["Maintain Position"](http://www.bu.edu/tech/files/2016/01/Maintain-Position-QRG.pdf) form.

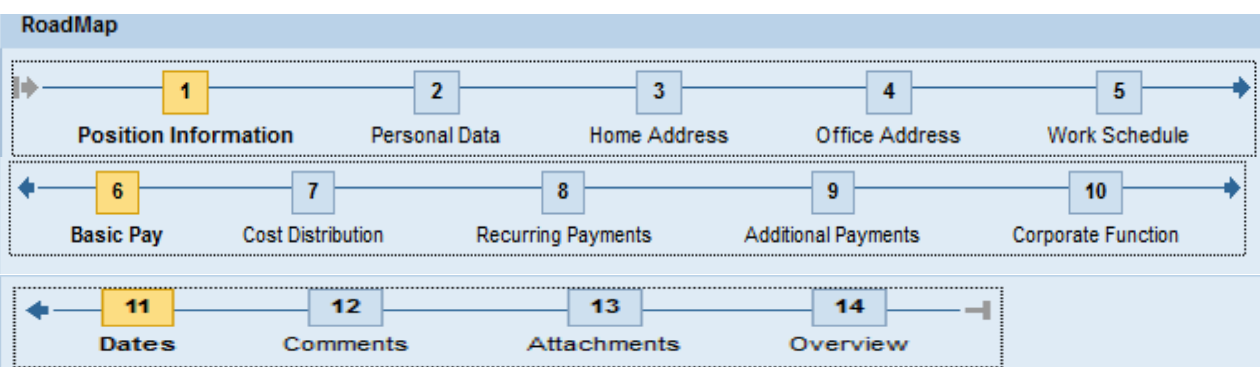

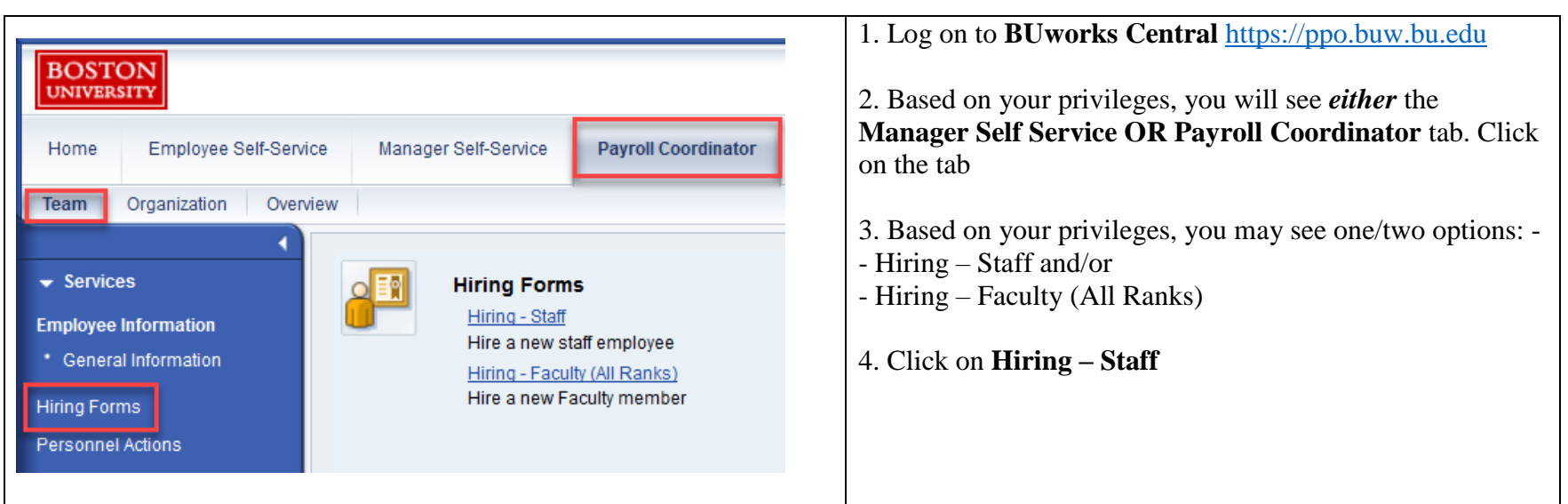

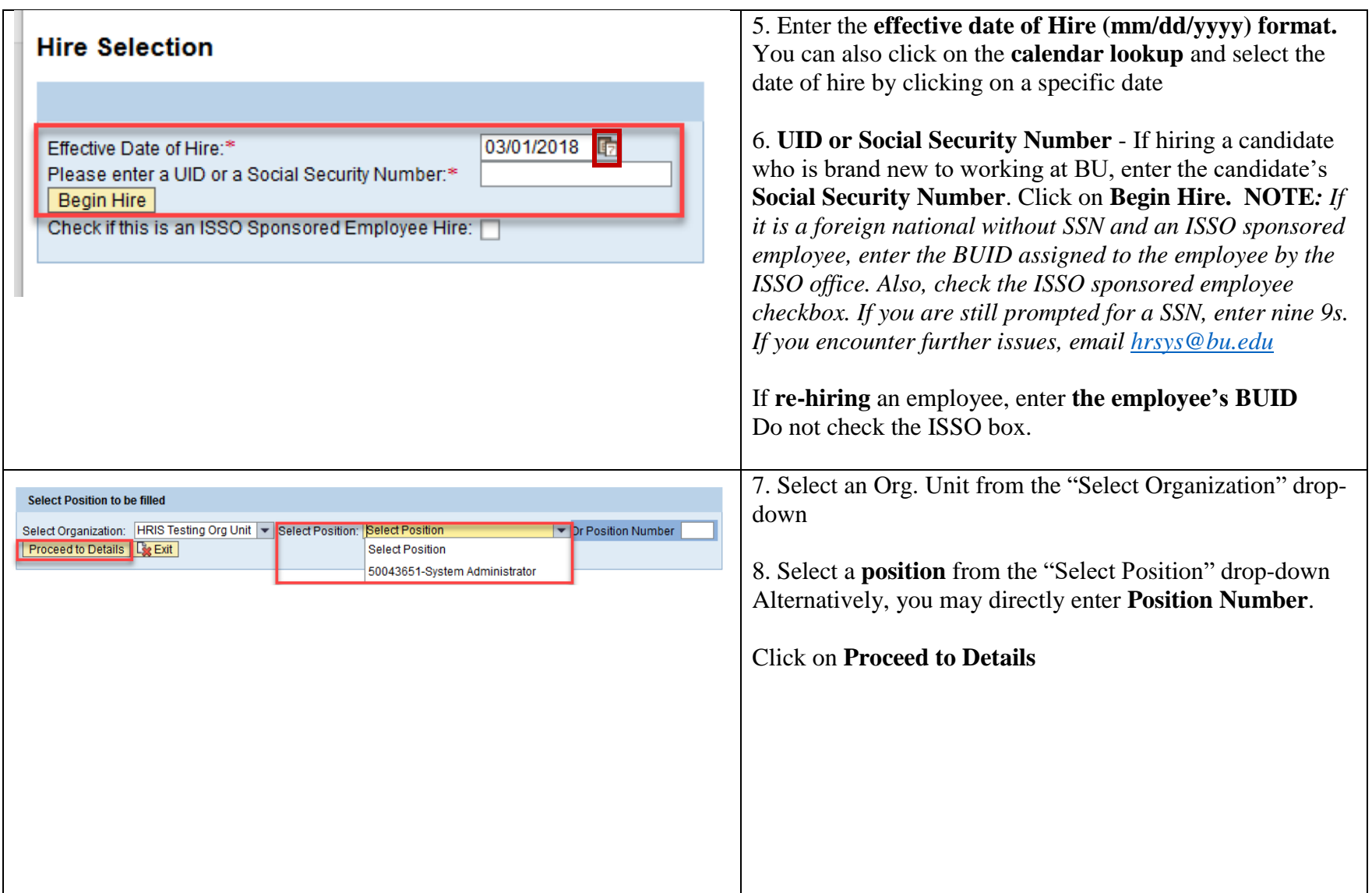

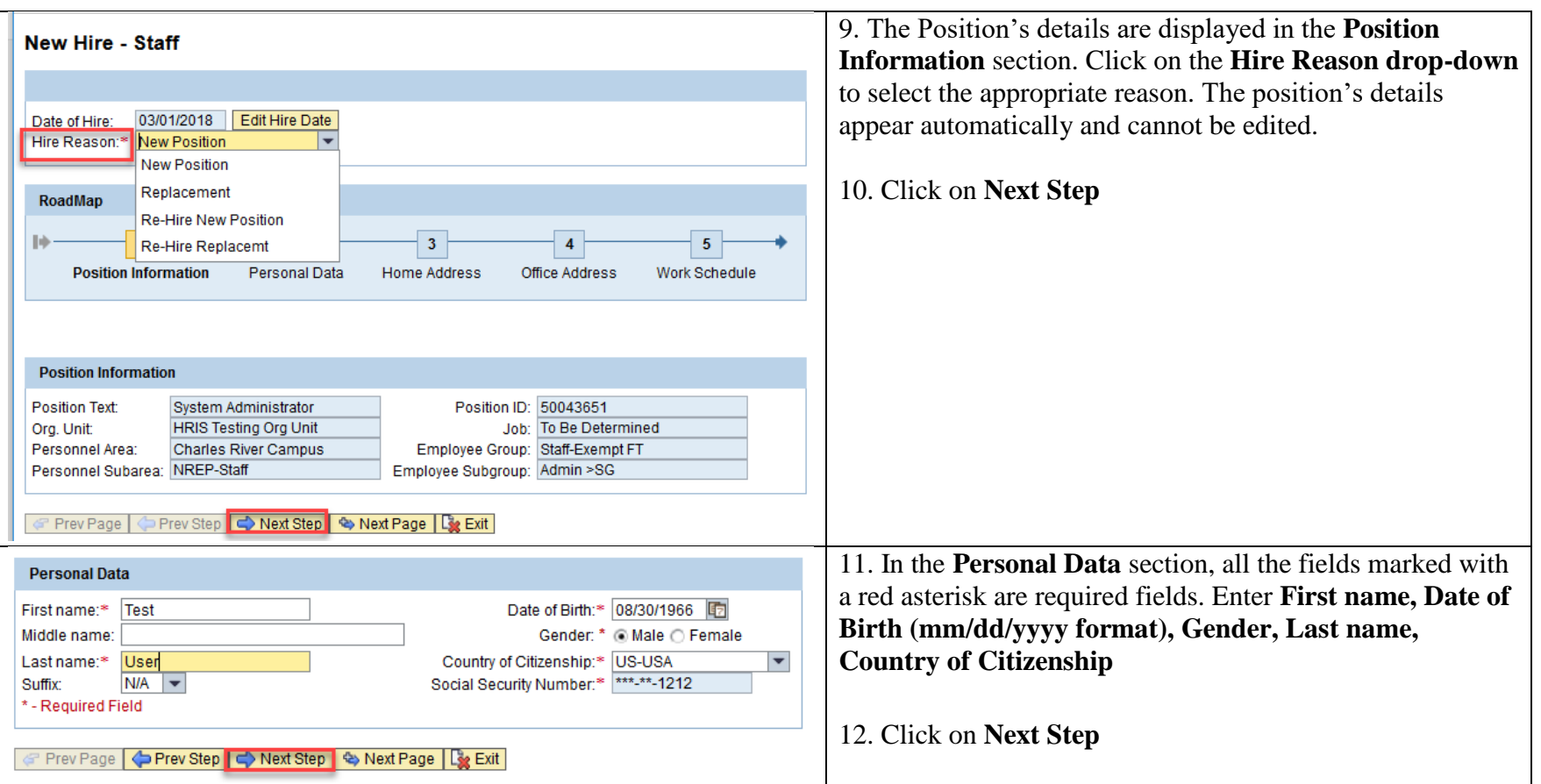

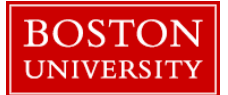

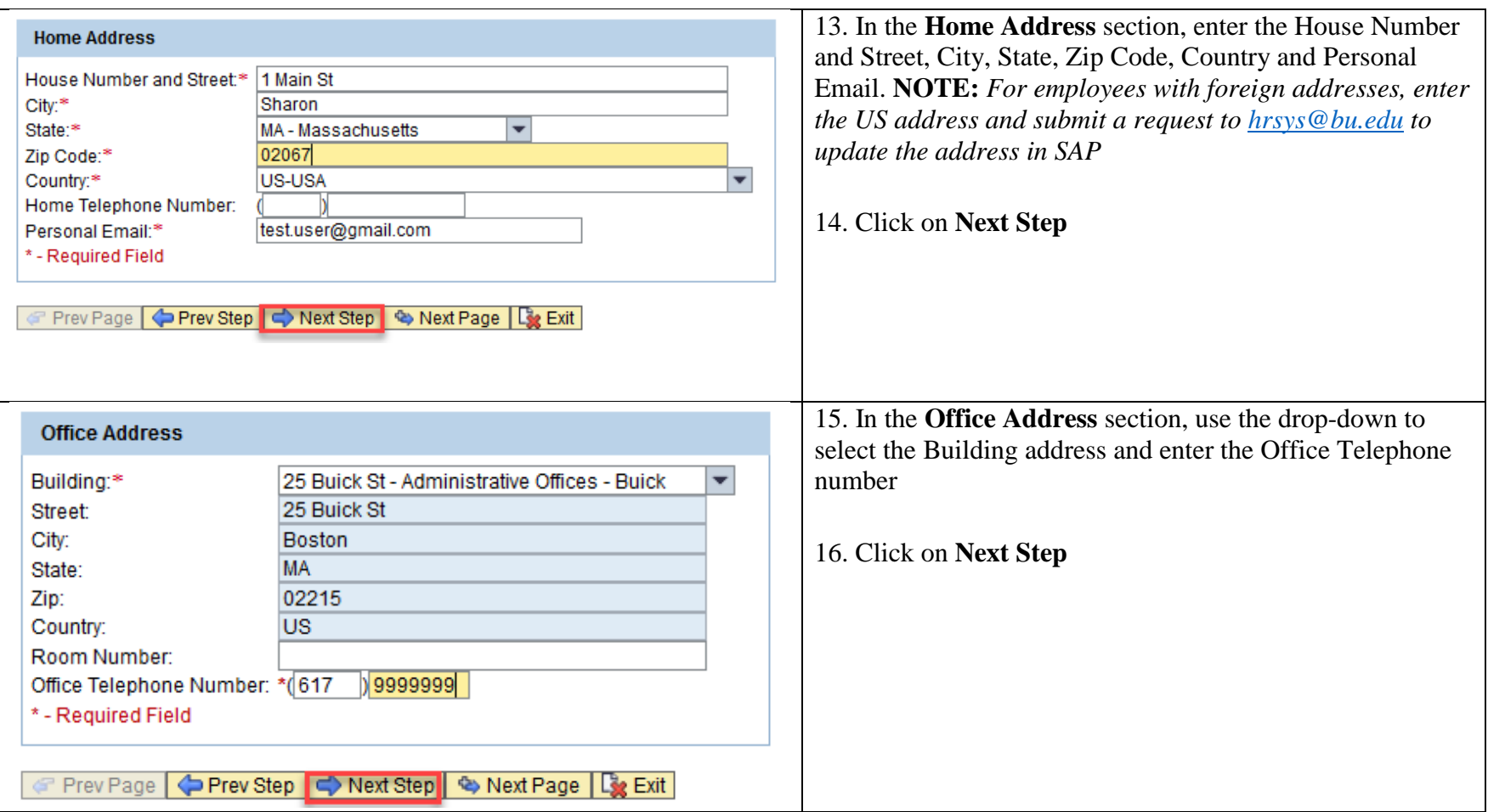

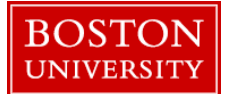

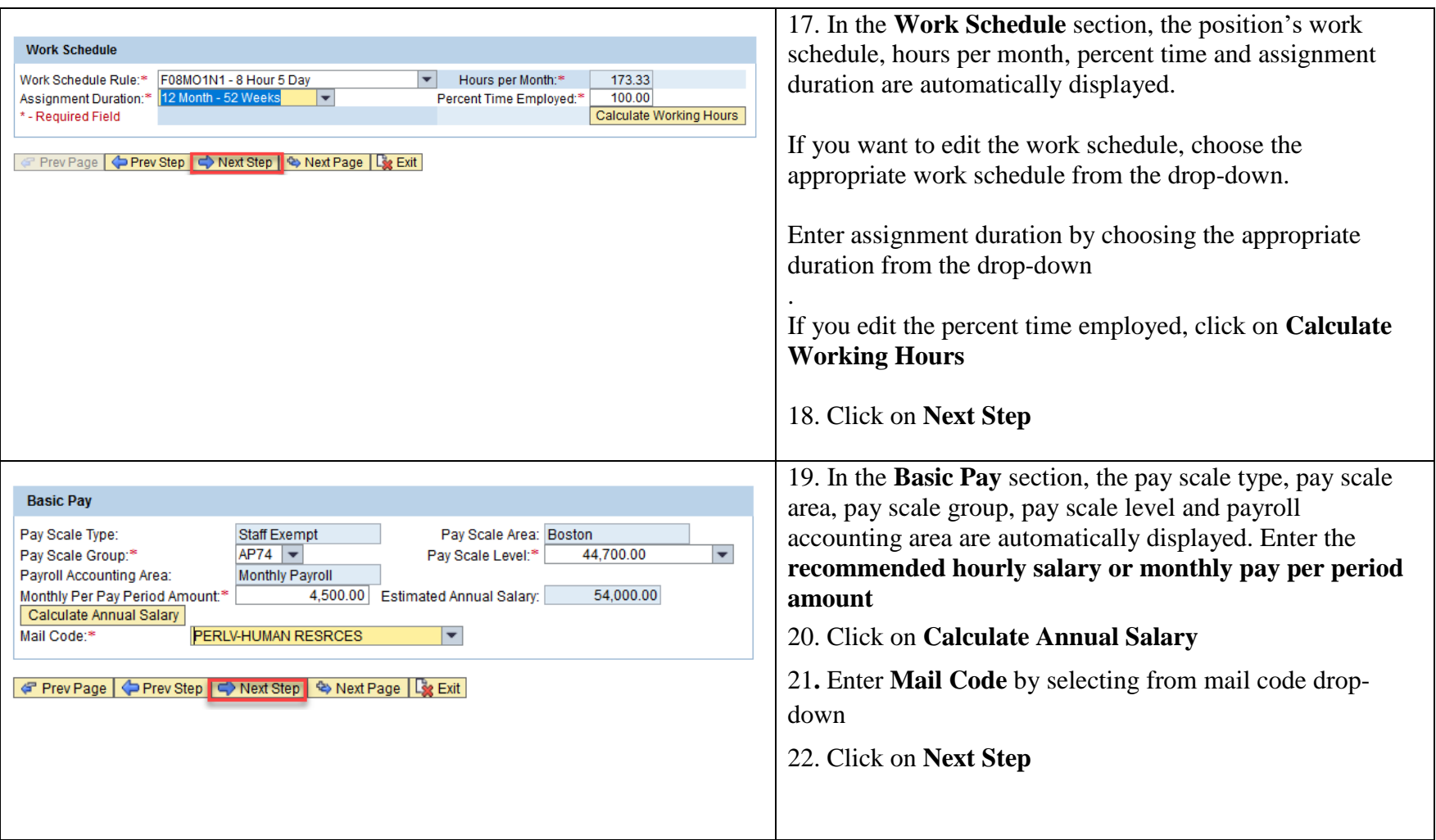

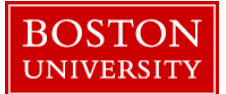

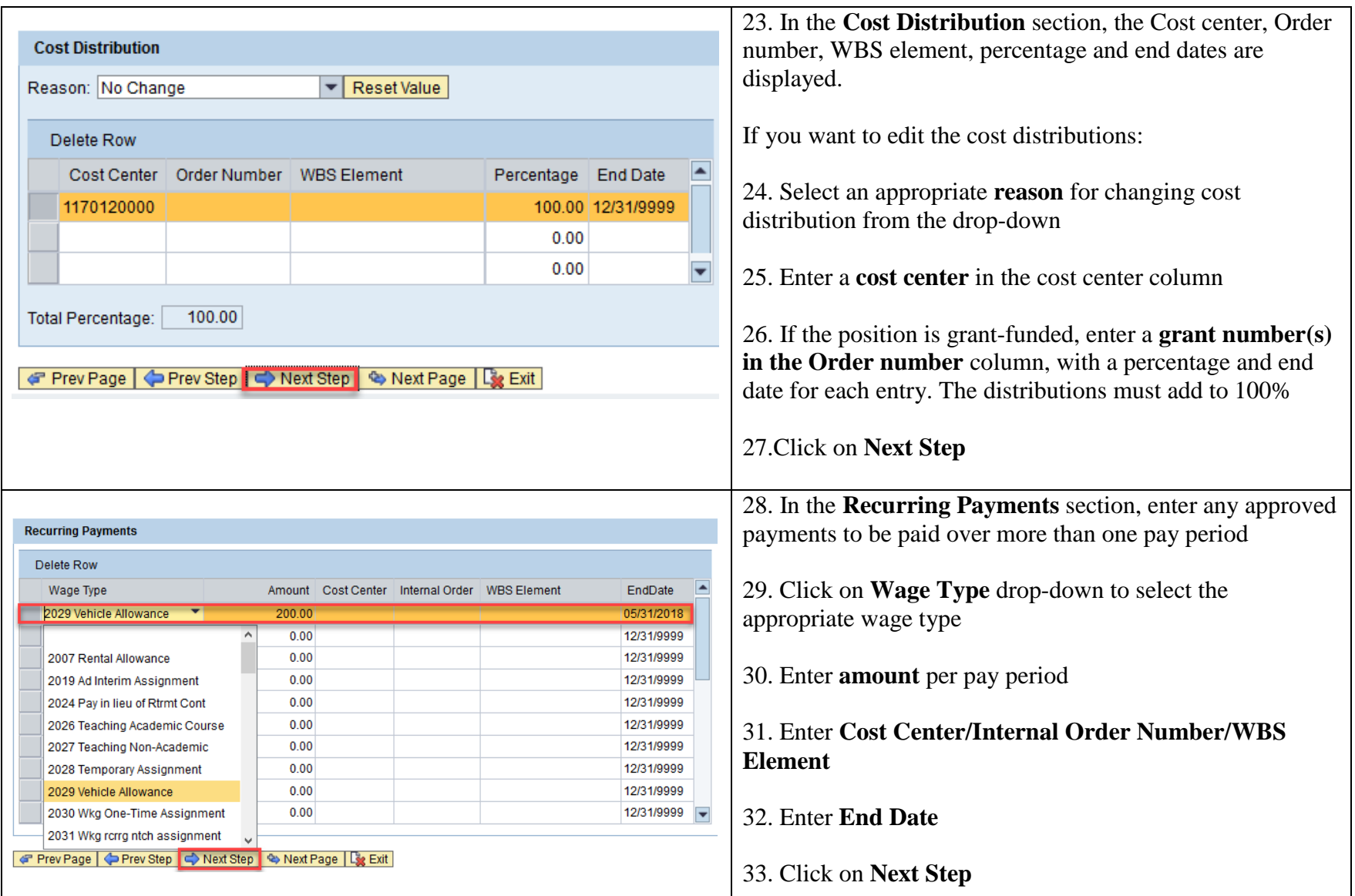

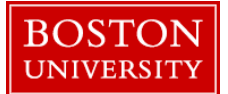

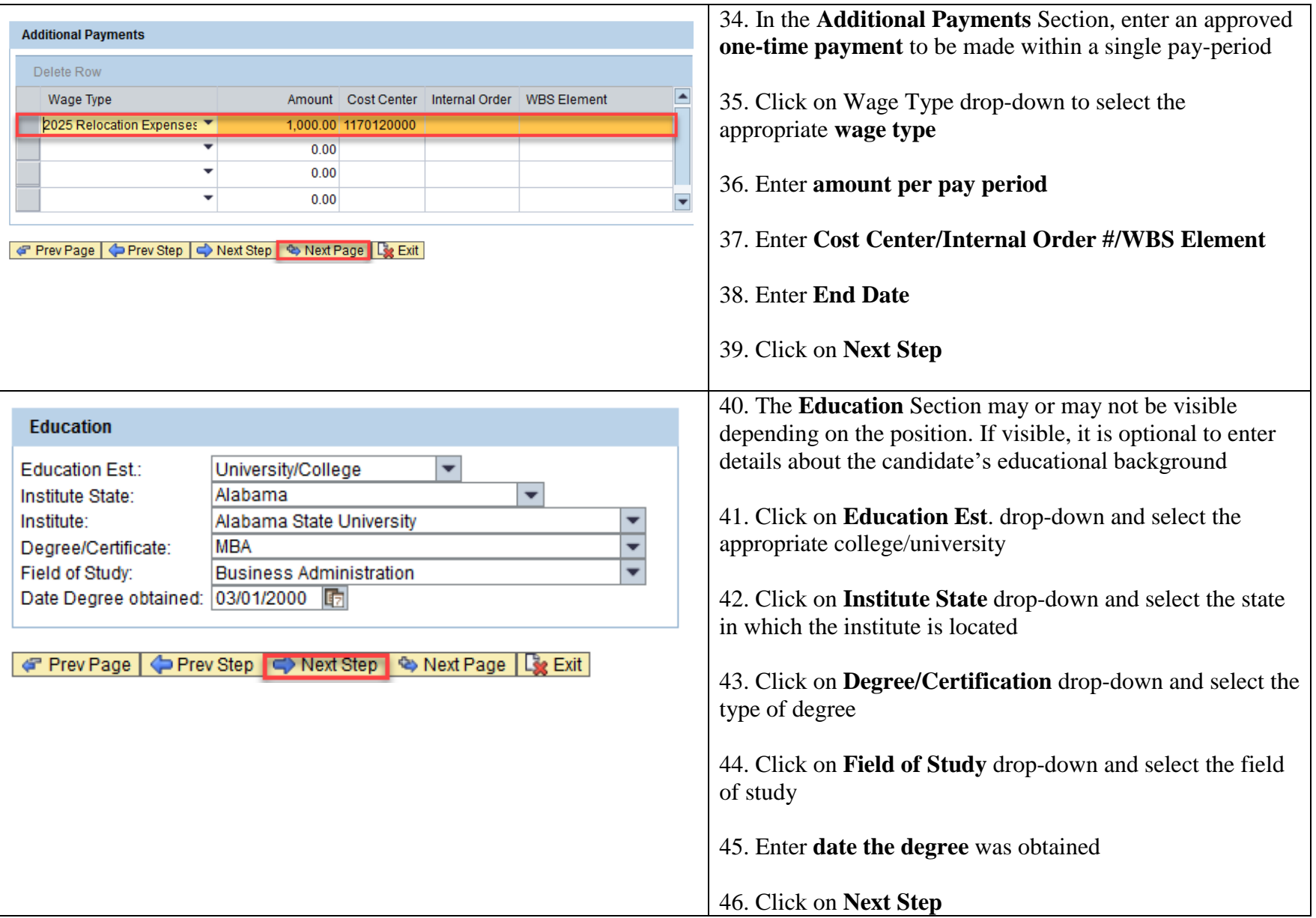

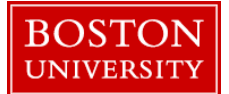

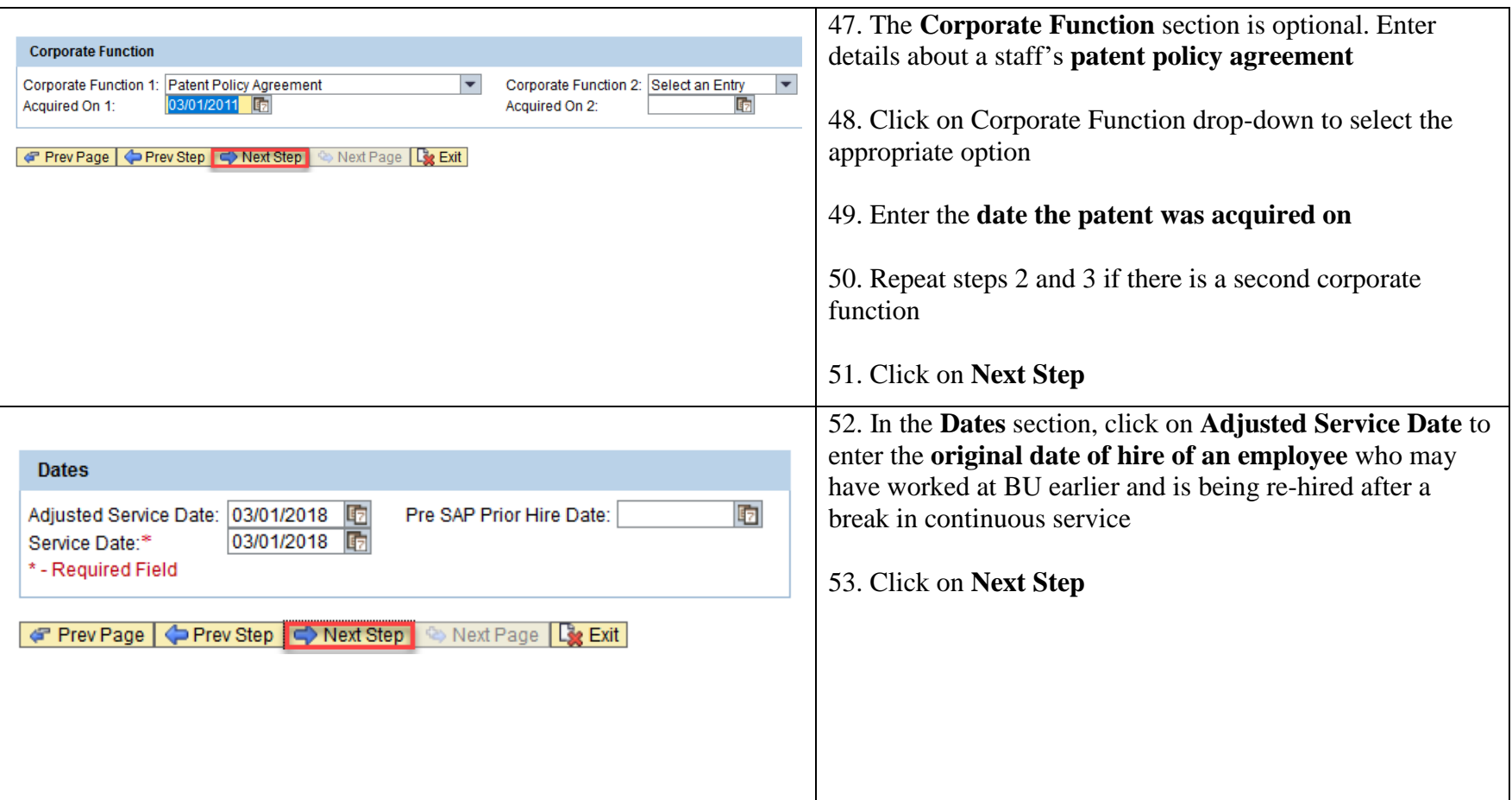

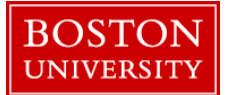

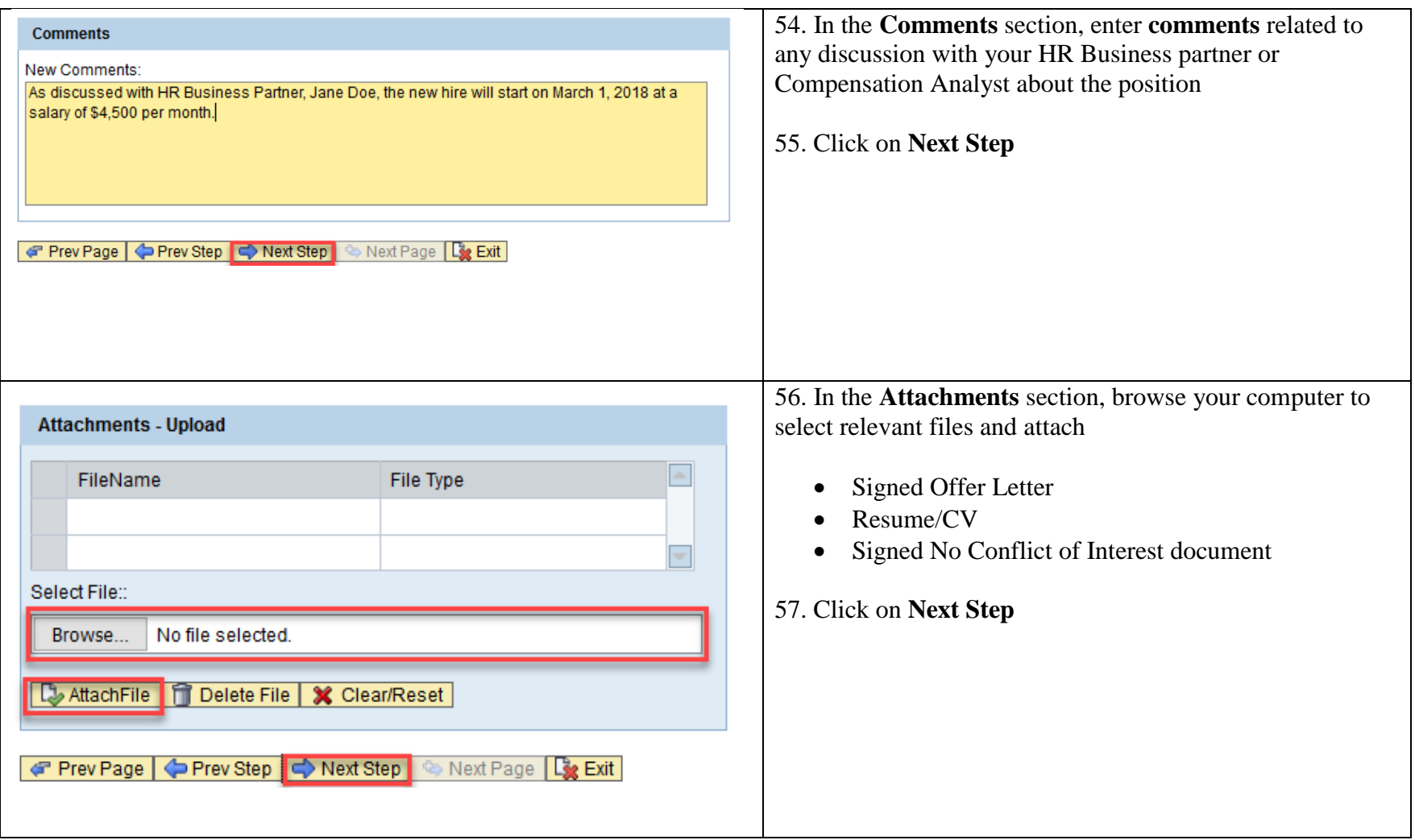

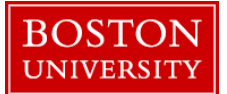

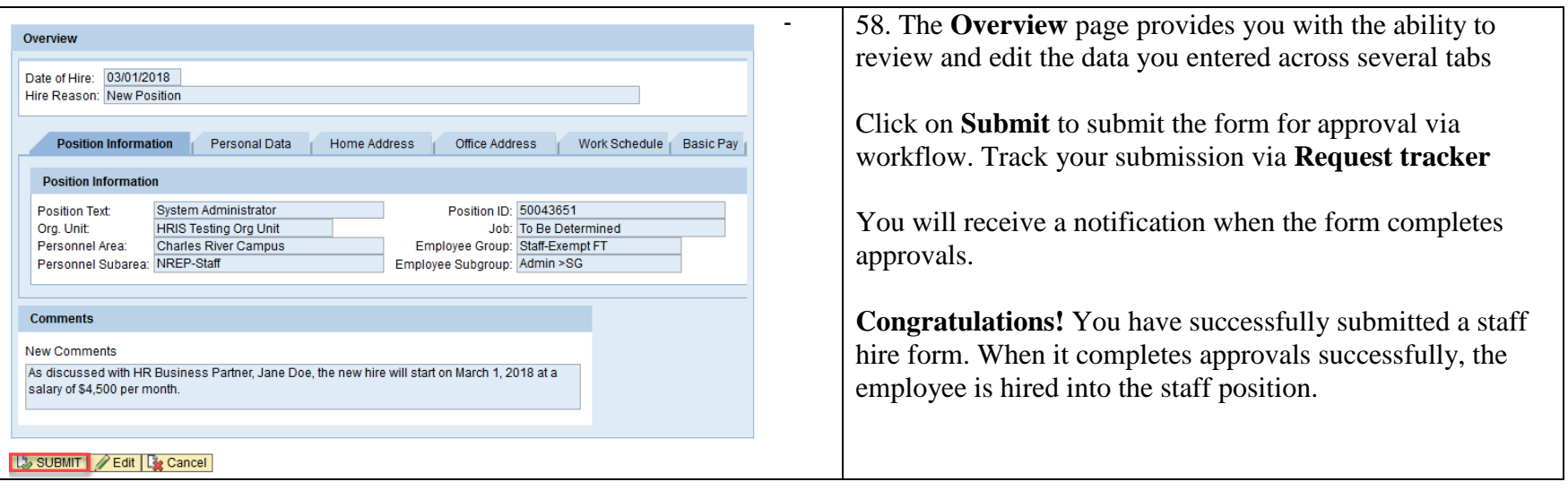

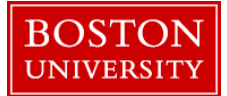

#### **Roadmap Step Definitions:**

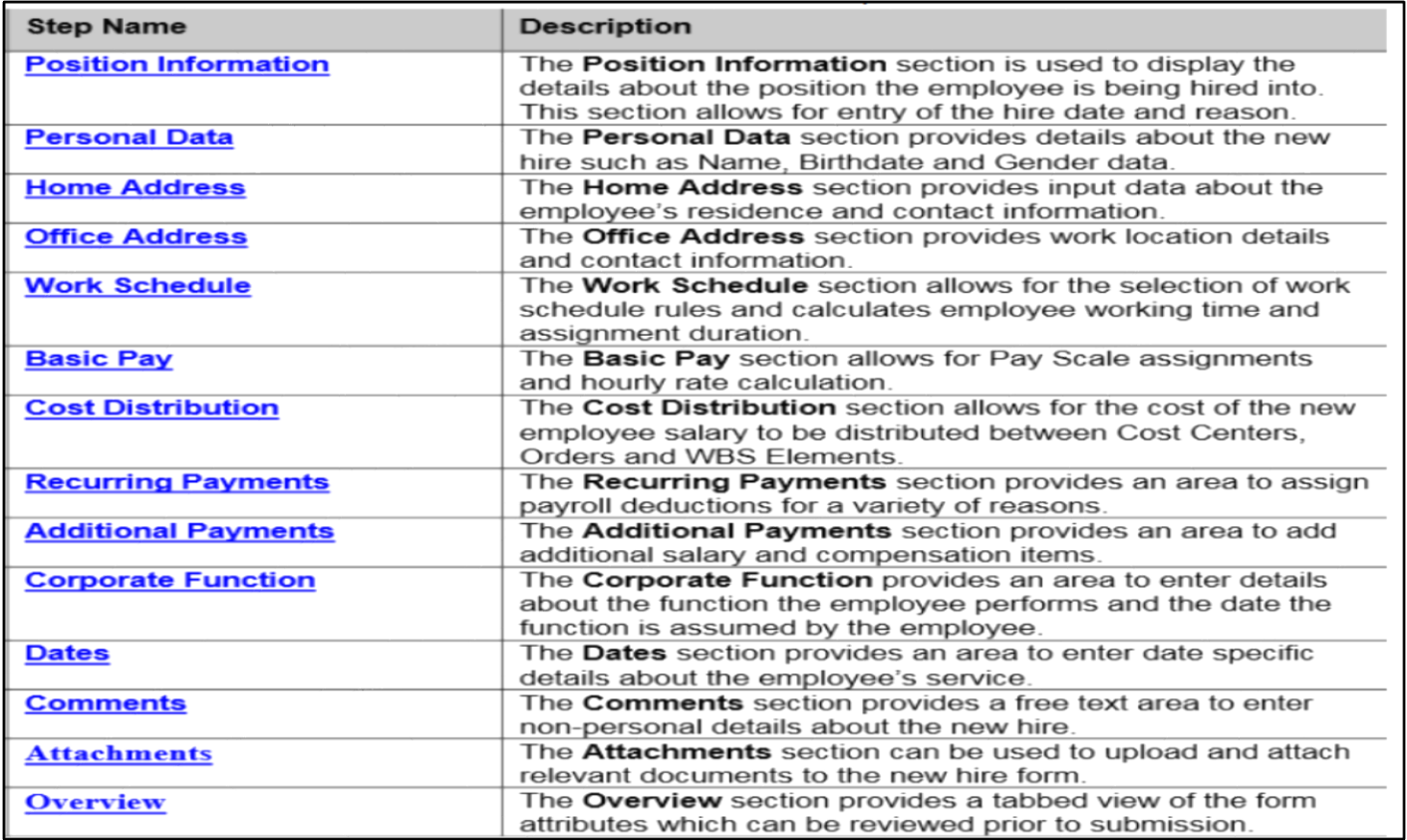